# LISP PROGRAMMING OF THE "SHARP 1971" MOTORCYCLE MODEL

# Simos Evangelou and David J.N. Limebeer

 $D$ epartment of Electrical and Electronic Engineering, Imperial College of Science,  $\,$ Technology and Medicine, Exhibition Road, London SW7 2BT, UK.  $\iota$ -mail.a.limebeer@ic.ac.uk web page. http://www.ee.ic.ac.uk/control/motorcycles

### Summary

Linear and nonlinear models are developed for the "Sharp 1971" motorcycle model [1] using the multi-body modelling package, Autosim [2]. The nonlinear part of the code uses Autosim to produce a FORTRAN program which solves the nonlinear equations of motion thereby producing time histories of the motorcycle behaviour as it evolves from an arbitrary, but given initial condition. We have studied the behaviour associated with small initial roll angles. The linear part of the code generates linearised equations of motion and produces a  $\text{MATLAB}^{TM}$  file that contains a state-space model in symbolic form. The MATLAB<sup>TM</sup> code is used to generate a plot of the real parts of the eigenvalues of the motorcycle system for a sequence of forward speeds. By making minor changes to the  $\text{MATLAB}^{TM}$  code and using a hand-written plotting code, it is possible to present these same stability results in root-locus form with speed the varied parameter.

#### $\mathbf{1}$ **Introduction**

Motorcycles are multi-body systems that are described by six differential equations. The derivation of these equations is straightforward in principle, but labour intensive in practice and prone to error. Much of the work in generating these equations involves partial differentiation, dot and cross product calculations of complicated position, velocity and acceleration vectors and the manipulation of small (3x3) matrices. Once these models increase in complexity, the manual derivation of the equations of motion becomes prohibitively time consuming and error prone. This is where Autosim shows its real strength, as it can be programmed to carry out algebraic manipulations effortlessly at high speed and with minimal risk of error. In this way, the work of the dynamicist is reduced to providing the multi-body code with a correct description of the mechanism to be analyzed. The software handles all the routine computations and generates the equations of motion (nonlinear and linearised) in symbolic form.

#### 2 Physical description of the model  $\bf{2}$

The following assumptions are made regarding the representation of the vehicle [1]:

- 1. The vehicle consists of two rigid frames that are joined together via a conventional steering mechanism. This steering freedom is constrained by a linear steering damper.
- 2. The front frame consists of the front wheel, forks, handlebars and fittings.
- 3. The rear frame consists of the main structure, the engine-gearbox assembly, the petrol tank, seat, rear swinging arm, the rear wheel and a rigidly attached rider.
- 4. Each frame has a longitudinal plane of symmetry and the axis through the front frame mass centre parallel to the steering axis is a principal axis.
- 5. The road wheels are rigid discs each of which makes point contact with the road. They roll without longitudinal slip on a flat level road surface.
- 6. The axis of rotation of the engine flywheel is transverse.
- 7. The machine moves at constant forward speed with freedom to side slip, yaw, and roll; only small perturbations from straight running are considered.
- 8. The air through which the machine moves is stationary and the effects of aerodynamic side forces, yawing moments and rolling moments will be small compared with the tyre effects and are therefore neglected. The effects of drag, lift and pitching moment are to modify the vertical loading of the tyres and to make necessary a longitudinal force at the driving wheel sufficient to maintain the assumed constant forward speed. These effects are accounted for by variations in the coefficients relating tyre side forces to side-slip and camber angles.
- 9. Pneumatic trail of the tyres is not considered since, for the rear tyre, its effect will be very small, and for the front tyre it is small compared with the mechanical trail.
- 10. The drag force at the front tyre is small compared with the tyre side forces.

The motorcycle is represented diagrammatically in Figure 1 [1]:

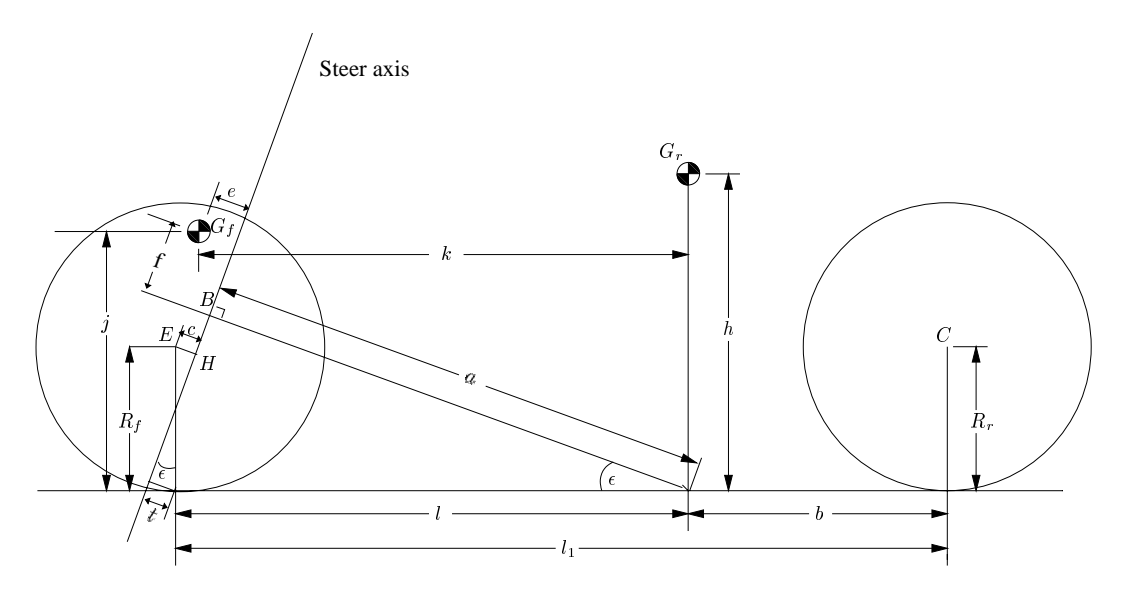

Figure 1: Diagrammatic representation of the motorcycle

# 3 Programming of the model

### 3.1 Body structure diagram

The multi-body system in Figure 1 is subdivided into its constituent bodies for the purpose of writing the Autosim code. The bodies are arranged in a parent-child relationship as shown in Figure 2. The first body is the *Inertial Frame* and it has the Yaw Frame as its only child. The Yaw Frame has the Inertial frame as its parent and the Rear Frame as its only child. The Rear Frame has the Yaw Frame as its parent and the Rear Wheel and Front Frame as its children. The Front Frame has the Front Wheel as its only child. The road wheels have no children.

### 3.2 Program code

The same Autosim code is used to generate the nonlinear and linearised models. The linear and nonlinear parts of the code are separated using a "linear" flag and the Lisp macros unless and when. The flag called  $*$ linear $*$  is set to be true (t) or false (nil) at the beginning of the code thereby separating the linear and nonlinear parts of the code. The nonlinear part of the Autosim

![](_page_2_Figure_2.jpeg)

Figure 2: Body Structure Diagram of the motorcycle

code is then used to generate the FORTRAN file that is used to solve the nonlinear equations of motion, and the linear part is used to generate the symbolic representation of the linearised system matrices which are used to obtain root-locus plots.

Autosim commands are used to describe the components of the motorcycle multi-body system in their parent-child relationship. The programming details are described next:

• Set the flag for linear or nonlinear:

```
(defvar *linear*)
\sim the \sim the term that \sim the set of \sim
```
A few preliminaries:

```
(reset)(si)(add-gravity)\mu is the set of \mu and \mu \mu are \mu in the system of \mu and \mu \mu and \mu\mathcal{L} . The sets is the set of \mathcal{L} is the subsequence of \mathcal{L} . The system of \mathcal{L}\sqrt{2} . The contract \sqrt{2} is the precision to the contract of \sqrt{2}
```
The reset line sets various global variables used by Autosim to store equations to their default values, si sets the units system to SI and add-gravity sets up a uniform gravitational field in the z-direction of the inertial frame. The next two lines name the system as  $bk - 71$  ns if the \*linear\* flag is set to nil and as bk\_71\_ls if the \*linear\* flag is set to t. The last line sets the \*double-precision\* variable to true so that all the FORTRAN floating-point declarations are made in double-precision.

• Various points in the motorcycle nominal configuration within the coordinate system of body  $n$  are defined:

```
(add-point: name "Rear frame centre of mass"
                   :body n :coordinates (0 0 -h))
(add-point rw_centre :name "Rear wheel centre point"
                   : body in : body and body (-bb 0 -Rr))
(add-point: name "Front frame joint point with rear frame"
                   :body n :coordinates ("aa*cos(epsilon)"
                    0 "-aa*sin(epsilon)"))
(add-point: name "Front frame centre of mass"
                   :body n :coordinates (kk 0 -jj))
(add-point fw_centre :name "Front wheel centre point"
                   :body n :coordinates (ll 0 -Rf))
(add-point:name "Rear wheel ground contact point in n"
                   : b \sim 0 . It is the contract of the contract of \{0, 0, 0\}(add-point: name "Front wheel ground contact point in n"
                   : body n : coordinates (like \sim 0))
```
Body  $n$  is the *Inertial Frame* in which all of the above points are defined. The coordinate system used to define the points is that associated with body  $n$ . The nominal configuration of the motorcycle is the upright position with zero roll, yaw and steer angles and with zero forward speed. In the above, it is usual for us to use "bb" to represent the distance "b" in Figure 1 and so on. The reason for this is that  $t, g$  etc. are reserved variables required by Autosim; <sup>t</sup> is time and <sup>g</sup> is gravitational acceleration constant.

The rear frame is built into the model next:

```
(add-body ya_fr :name "Yaw Frame" :parent n
                 :translate (x y) :joint-coordinates (0 0 0)
                 :body-rotation-axes z :parent-rotation-axis z
                 :inertia-matrix 0)
(add-speed-constraint "tu(ya_fr,1) - vu" :u "tu(ya_fr,1)")
\sqrt{2} . The second is the second \frac{1}{2} in the second interval \frac{1}{2}:parent ya_fr
                  :body-rotation-axes x :parent-rotation-axis x
                  :reference-axis y :cm-coordinates Gr
                  :mass:inertia-matrix ((Irx 0 Crxz)
                                           \sqrt{9} \pm \pm \sqrt{9} \sqrt{9}\sqrt{2} \sqrt{2} \sqrt{2} \sqrt{2} \sqrt{2} \sqrt{2} \sqrt{2} \sqrt{2} \sqrt{2} \sqrt{2} \sqrt{2} \sqrt{2} \sqrt{2} \sqrt{2} \sqrt{2} \sqrt{2} \sqrt{2} \sqrt{2} \sqrt{2} \sqrt{2} \sqrt{2} \sqrt{2} \sqrt{2} \sqrt{2} \sqrt{2} \sqrt{2} \sqrt{2} \sqrt{2
```
This is done in two steps. Firstly, the Yaw Frame is introduced as a massless body with translational degrees of freedom along the x and y directions of body  $n$  (it is a child of n). The Yaw Frame has a further rotational degree of freedom in the  $z$  direction that describes the yawing motion of the motorcycle. The second body is the child of the Yaw Frame and is called the Rear Frame. This body possesses the mass and moments of inertia of the whole rear frame assembly and also a rotational degree of freedom in the  $x$ -direction of the Yaw Frame which is used to describe the rolling motion of the motorcycle. The add-speed-constraint command constrains the forward velocity of the Yaw Frame, and therefore of the motorcycle, to be equal to vu, which is the forward speed parameter defined at the end of the program.

Add in the rear wheel:

```
(add-body rw :name "Rear Wheel"
                           :parent rf
                           :body-rotation-axes y
                           :parent-rotation-axisy and the state of the state of the state of the state of the state of the state of the state of the state of the state of the state of the state of the state of the state of the state of the state of the state of the stat
                           :reference-axis:joint-coordinates rw_centre
                           \ldotsinertia \ldots irwy irwy in \ldots is interference in \ldots in \ldots is in \ldots
```
The Rear Wheel is a child of the Rear Frame. Its mass is set to zero, because it is included in the mass of the Rear Frame, but its inertia matrix is inserted here. The : joint-coordinates rw centre command line denes the coordinates of the joint of the rear wheel and the rear frame using the coordinates of a point defined above in  $n$ .

 $\bullet$  Introduce an unspun ground contact point for the Rear Wheel:

 $\sqrt{2}$  , and point real point  $\alpha$  . The point  $\alpha$  is the point point  $\alpha$ :body rf :coordinates rwcpn)

This point is fixed in the Rear Frame. It is introduced to assist with the calculation of the vul variable and the rear wheel side-slip angles.

 $\bullet$  Define the velocity component of rwcp along the line of intersection of the Rear Wheel plane and the ground plane. This will be used to compute the angular velocity of the Rear Wheel:

(setsym vur "dot(vel(rwcp),[ya\_frx])")

• Assume no longitudinal slip for the Rear Wheel:

 $\mathcal{L}_{\mathcal{A}}$  , and the special constraint of  $\mathcal{L}_{\mathcal{A}}$  . The constraint  $\mathcal{L}_{\mathcal{A}}$ 

The rotational speed of the Rear Wheel is constrained to be -vur/Rr which means that the wheel is not allowed to slip longitudinally. The effect of this (nonholonomic) constraint is to remove the rotational speed of the rear wheel from the equations of motion.

 $\bullet$  Define the steering and reference axis for the Front Frame:

```
\mathcal{S} , and steer the single-axis \mathcal{S} , and \mathcal{S} are \mathcal{S} . The cost of \mathcal{S} are \mathcal{S} , and \mathcal{S}(setsym for form \epsilon ) or \epsilon . The (epsilon) \epsilon - sin(epsilon) \epsilon (for \epsilon ) \epsilon
```
These two axes are defined to assist the addition of the front frame assembly.

Add in the Front Frame:

```
\sqrt{2} . For \frac{1}{2} : \frac{1}{2} : \frac{1}{2} : \frac{1}{2} : \frac{1}{2} : \frac{1}{2} : \frac{1}{2} : \frac{1}{2} : \frac{1}{2} : \frac{1}{2} : \frac{1}{2} : \frac{1}{2} : \frac{1}{2} : \frac{1}{2} : \frac{1}{2} : \frac{1}{2} : \frac{1}{2} : \frac\cdot parent references in \cdot:body-rotation-axes z
                                    :parent-rotation-axis and the control and the control of the control of the control of the control of the control of the control of the control of the control of the control of the control of the control of the control of 
                                    :ereference-axis des concertes and the concerted and the concerted and the concerted and the concerted and the
                                    :joint-coordinates ff_joint
                                    :cm-coordinates Gf
                                    :inertia-matrix (Ifx Ify Ifz))
```
The Front Frame is a child of the Rear Frame. It has one degree of freedom, that is a steering freedom about the steering axis (steer\_axis). The reference axis ( $f_{w}\text{-reference}$ ) is used to define the nominal configuration of the Front Frame.

 $\bullet$  Add in the Front Wheel:

```
(add-body fw :name "Front Wheel"
                          :parent ff
                          :body-rotation-axes y
                          :parent-rotation-axisy and the state of the state of the state of the state of the state of the state of the state of the state of the state of the state of the state of the state of the state of the state of the state of the state of the stat
                          :reference-axis:joint-coordinates fw_centre
                          : intertial intertial (if we if \alpha if \alpha if \alpha if \alpha
```
This body has the Front Frame as parent. Its mass is zero since this has been included in the mass of the Front Frame, but its moments of inertia are not and so they are inserted here

• Introduce an unspun ground contact point for the Front Wheel:

```
(aad point fuch :iname front wheel contact points \sim:body ff :coordinates fwcpn)
```
This point is fixed in the Front Frame. It is introduced to assist with the calculation of the vul variable and the Front Wheel side-slip angle.

 $\bullet$  Define the velocity component of fwcp along the line of intersection of the Front Wheel plane and the ground plane:

```
(setsym fw_lat "dir(dplane([ffy],[nz]))")
\mathcal{L} , and \mathcal{L} are compact to the sets of \mathcal{L} . The sets of \mathcal{L} and \mathcal{L}\mathcal{S} . The dotted three sets is the set of \mathcal{S} , we do the set of \mathcal{S}
```
The second line, which makes use of the first, defines the direction of the line of intersection of the Front Wheel plane and the ground plane. The last line finds the velocity component of fwcp in the direction of fw long.

 $\bullet$  No longitudinal slip on the Front Wheel:

 $\mathcal{L}_{\mathcal{A}}$  , and the special constraint of  $\mathcal{L}_{\mathcal{A}}$  . The constraint  $\mathcal{L}_{\mathcal{A}}$ 

As with the Rear Wheel, it is assumed that the Front Wheel undergoes no longitudinal slip. Consequently, its angular velocity is set to -vuf/Rf and the rotational speed of this wheel is eliminated from the equations of motion by Autosim.

• Define the camber and side-slip angles:

```
(setsym phir "asin(dot([nz],[rfy]))")
(setsim philip weith (we c) in [1, 2, 7, 7, 7]\mathcal{L}_{\mathcal{D}} (sets also alpharm \mathcal{L}_{\mathcal{D}} and \mathcal{L}_{\mathcal{D}}) are \mathcal{L}_{\mathcal{D}} . Then are \mathcal{L}_{\mathcal{D}} and \mathcal{L}_{\mathcal{D}} are \mathcal{L}_{\mathcal{D}} and \mathcal{L}_{\mathcal{D}} are \mathcal{L}_{\mathcal{D}} are \mathcal{L}_{\mathcal{D}} and \mathcal{L}_{\(setsym alphaf "asin(dot(@fw_lat,dir(vel(fwcp))))")
```
These angles are needed in the calculation of the side forces. The first line defines the  $Rear$ Wheel camber angle, the second line defines the Front Wheel camber angle and the third line defines the Rear Wheel side-slip angle by making use of the point rwcp defined above. The last line defines the Front Wheel side-slip angle via the point fwcp. Note that for the side-slip angles, positive lateral velocities give positive slip values and negative forces. As a consequence the signs of the side-slip angles in the side force expressions below are opposite to those in the original paper [1].

• Introduce a steering head damping torque:

```
(add-moment sd :name "Steering Damping"
            :body1 ff :body2 rf
            :direction [ffz]
            :magnitude "-K*ru(ff)+st_tq")
```
This torque acts on the Front Frame with a positive magnitude and on the Rear Frame with negative magnitude in the z-direction of the Front Frame. Its magnitude is proportional to the rotation speed of the Front Frame relative to the Rear Frame. There is also a contribution from the rider  $(st_t, t_q)$  which defaults to zero.

Work out the tyre side forces and introduce a simple tyre relaxation model:

```
(add-state-variable of \sim \sim(set-aux-state-derive Arthur-Yr)"). The (1,1,2,\ldots) is the (1,1,2,\ldots)\sqrt{2} , \sqrt{2} \sqrt{2} \sqrt{2} \sqrt{2} \sqrt{2} \sqrt{2} \sqrt{2} \sqrt{2} \sqrt{2} \sqrt{2} \sqrt{2} \sqrt{2} \sqrt{2} \sqrt{2} \sqrt{2} \sqrt{2} \sqrt{2} \sqrt{2} \sqrt{2} \sqrt{2} \sqrt{2} \sqrt{2} \sqrt{2} \sqrt{2} \sqrt{2} \sqrt{2} \sqrt
```
The add-state-variable commands introduce two state variables, one for each of the two force expressions, that are used to describe the tyre relaxation property. The force equations are defined with the set-aux-state-deriv and use the values of the side-slip and camber angles defined above; the set-aux-state-deriv complements the add-equation command in earlier versions of Autosim, overcoming a difficulty arising previously with added variables in forming the linear model. Notice the minus sign on the Cr1\*@alphar and Cf1\*@alphaf terms.

 $\mathcal{L}_{\mathcal{A}}$  and state-derive  $\mathcal{A}$  and  $\mathcal{A}$  (are  $\mathcal{A}$   $\mathcal{A}$  and  $\mathcal{A}$   $\mathcal{A}$  and  $\mathcal{A}$   $\mathcal{A}$  are  $\mathcal{A}$   $\mathcal{A}$  . Then  $\mathcal{A}$ 

• Introduce the tyre side forces:

```
(add-line-force Yr2 :name "Rear Wheel Lateral Tyre Force"
                   :direction [ya_fry]
                   : p = = = = = : = <del>:</del> : = p
                   :magnitude Yr)
(add-line-force Yf2 :name "Front Wheel Lateral Tyre Force"
                   :direction @fw_lat
                   :point1 fwcp
                   \ldots \ldots \ldots \ldots \ldots \ldots
```
The direction of the two tyre side forces is in the ground plane and normal to the line of intersection of the ground plane and the wheel plane.

• Incorporate the normal tyre loads:

```
\sqrt{2} , we can get \alpha and \alpha is the \sqrt{2} model \alpha . The sets of \alpha is the set of \alpha(setsym"pos(Gr,rwcpn)")
(setsym"pos(Gf,rwcpn)")\mathcal{L}_{\mathcal{D}} and \mathcal{L}_{\mathcal{D}} are an \mathcal{L}_{\mathcal{D}} and \mathcal{L}_{\mathcal{D}} are a set of \mathcal{L}_{\mathcal{D}} . The set of \mathcal{L}_{\mathcal{D}} are an \mathcal{L}_{\mathcal{D}} . The set of \mathcal{L}_{\mathcal{D}} are an \mathcal{L}_{\mathcal{D}} . Then are a set o
                      /dot(@ground_vector,[nx])")(add-line-force Zff :name "Vertical load on front wheel"
                                     :direction [nz]
                                     : p = m = n = n = p
                                     \ldots \ldots \ldots \ldots \ldots \ldots \ldots
```
The first three lines define three vectors from the rear wheel ground contact point to three points in the nominal configuration. These points are the front wheel ground contact point,

the rear frame centre of gravity and the front frame centre of gravity respectively. The next line calculates the magnitude of the normal force on the front wheel by projecting the three vectors onto the ground plane in the nominal conguration and taking moments about the rear wheel contact point. The add-line-force command introduces the normal force into the vehicle equations of motion. Note that only the front force is influential since the system has no heave freedom in body  $n$  and therefore the rear force is omitted.

Derive the equations of motion of the system or the linearised equations:

```
\sqrt{2} (which is the contract of \sqrt{2}(when *linear*
(add-variables dyvars real st_tq)
(linear))
```
If the \*linear\* ag is set to nil the full equations of motion are derived. Alternatively if the flag is set to t the linearised equations are derived with  $st\_ta$  as the input.  $st\_ta$  is defined as a real variable that is used as a steering torque input from the rider, and therefore the corresponding B-Matrix is also computed in the linearised equations.

 $\bullet$  All the motorcycle parameters are introduced with their names and default values :

```
;;Default values for masses
             Mf "Mass of front frame"
(set-namesMr "Mass of rear frame")
(set-defaults Mf 30.6472 Mr 217.4492)
;;Default values for moments of inertia
                Ifx "front frame inertia w.r.t. OX4 about mass centre"
\sim -names
               Ify "front frame inertia w.r.t. OY4 about mass centre"
               Tfz "front frame inertia w.r.t. OZ4 about mass centre"
               Iry "rear frame inertia w.r.t. OY2 about mass centre"
               Crxz "rear frame inertia product w.r.t. mass centre"
               ifwy "front whose polar moment of interesting
               irwa irwa wayya yamvya iniveryala
               irwy "rear wheel polast interest (
(see acidii-defaults III 1.2338 If 1.2338 Irrital Irritation Inc. 31.1838 Irritation Irritation Irritation Irr
               22.0694 Crxx -1.7354 ifw 0.7254 ifware 1.050 in 1.0508 in 1.0508 in 1.0508 in 1.0508 in 1.0508 in 1.0508 in 1
;;Geometric parameters
(set-names"Rear wheel radius"
           Rf "Front wheel radius")
(set-defaults aa .9485 bb .4798 h 0.615696 Rf 0.30480 Rr 0.30480
               epsilon 471.5e-3 ji 0.46716 kk 0.56716 li 0.56716 kk 0.85385 l
; ; \mathbf{r} , \mathbf{r} be parameters of \mathbf{r} be parameters.
(set-names sigmar "rear tyre relaxation length"
               sigmat "from type" in the second the product of the second term of the second term of the second term of the s
               Cf1 "front tyre cornering stiffness"
               Cf<sub>2</sub>
                        "front tyre camber stiffness"
               Cr1 "rear tyre cornering stiffness"
               Cr2 "rear tyre camber stiffness")
(set-defaults sigmar 0.24384 sigmar 0.24 cf2 244 cf2 o.24 cf2 938.6124 cf2 \sim
```
<sup>&</sup>lt;sup>1</sup> As can be seen from the sign of Crxz, Autosim uses the opposite sign convention for products of inertia as compared with [1].

```
15831.8556 Cr2 1326.6232)
;;Other parameters
(set-names K "steering damping coefficient")
(set-defaults K 6.78 vu 6.1538)
(watever finites (set-defaults iprint 1 stopt 50 step 0.01 field) \sim0.005 epsdi 1e-7 st_tq 0))
```
The last line sets some default values relevant only to the nonlinear model.

 $\bullet$  Write up files:

)

```
\sqrt{2} . The state \sim \frac{1}{2}\lambda , and the simulation of the simulation \lambda(write-to-file print-default-positions "positions.txt")
(write-to-file print-default-directions "directions.txt")
(write-to-file print-parameters "parameters.txt")
\lambda)\lambda , when \lambda is a set of \lambda . The set of \lambda is a set of \lambda is a set of \lambda\lambda are to find that \lambda are the matrix \lambda
```
The FORTRAN file is written to bk\_71\_ns.f and the files positions.txt, directions.txt and parameters.txt are used to store the default positions, directions and parameters if the \*linear\* flag is set to nil. This information is a useful debugging aid. If the linearised model is asked for, then the MATLAB<sup>TM</sup> file bk\_71\_1s.m is written to disc.

#### $\overline{\mathbf{4}}$ **Simulations and Results**

The nonlinear code is used to generate the nonlinear equations of motion in the form of a FOR-TRAN code. The Fortran file is compiled and executed to generate time histories of the various dynamic variables (positions, velocities, accelerations, forces and so on). A typical plot of a time history is shown in Figure 3. In this case the forward speed is held constant at 20 ft/s  $(6.1538)$  $m/s$ ) and there is an initial non-zero roll angle of 0.005 rad. The z rotational speed of ff relative to rf undergoes an initial transient and then settles to zero, because the system is stable in its straight running configuration. It is easy to see that this transient has two different frequency components, one being fast and the other slow. The slow mode corresponds to the weave mode of the motorcycle and has a frequency of about 2.24  $\rightleftarrows$ . The high frequency mode is the so called wobble mode which has a frequency of  $58.18 \frac{rad}{100}$ .

The Autosim code is used to generate the linearised equations of motion about straight running equilibrium conditions. In this equilibrium state the motorcycle is moving with constant forward speed and with zero roll, yaw and steer angles. The forward speed is varied in steps and the eigenvalues of the system for each equilibrium speed are calculated and plotted in Figure 4. The first part of Figure 4 is a plot of the real parts of the eigenvalues against forward speed - this agrees with Figure 5 in [1]. The second part of Figure 4 is the root-locus plot with forward speed the varied parameter. A detailed analysis of the weave, wobble and capsize modes is given in Appendix A.

#### **Conclusions**  $\mathbf{5}$

The aim of this work is to demonstrate that the results presented in [1] can be reproduced by the multi-body modelling code Autosim. As is the case with many nonlinear systems, local stability is investigated via the eigenvalues of linearised models that are associated with equilibrium points of the nonlinear system. In our case the linearisations were taken about constant-speed straight running conditions. Autosim can be used to generate time histories from the nonlinear equations of motion, and most usefully, it can also be used to generate linearised state-space models in symbolic form. The linearised models can be imported into  $MATLAB^{TM}$  for evaluation. A

![](_page_9_Figure_1.jpeg)

![](_page_9_Figure_2.jpeg)

![](_page_9_Figure_3.jpeg)

Figure 4: Stability and Root Locus plots

typical local stability study will require time histories from the nonlinear model and the symbolic linearised equations of motion generated by the linear Autosim code. The nonlinear equations are stored in the FORTRAN file  $bk\_71_ns$ .f and the linearised equations of motion are stored in the MATLAB<sup>TM</sup> file bk<sub>-71</sub>, 1s, m. In order to construct the root-loci in Figure 4, two lines have to be removed from this code: the first line, which is a clear statement, and the line containing the vu=80/13 statement. The modified version of the MATLABT in the is stored in bk\_/1\_1s.m and the diagrams in Figure 4 may be generated using this le and the hand-written plotting codes bk <sup>71</sup> results.m and bk <sup>71</sup> rootlocus.m.

#### $\mathbf A$ The weave, wobble and capsize modes

#### $A.1$ Body capsize

When the motorcycle has zero forward velocity and the steering freedom is removed, it behaves like an inverted pendulum that is about to fall over. For small camber angles, one can balance inertial and gravitational moments to obtain:

$$
\left(\sum I_i\right)\ddot{\phi} = g\phi\left(\sum m_i l_i\right) \tag{1}
$$

in which  $\phi$  is the camber angle and  $\sum I_i$  is the total moment of inertia of the vehicle about the line joining the two wheel ground contact points in the nominal configuration as shown in Figure 5. The sum  $g\phi\sum m_i l_i$  is the total torque generated by the gravitational forces. It is easy to see that the second order differential equation  $(1)$  has two real poles associated with it:

$$
\alpha = \pm \sqrt{\frac{g(\sum m_i l_i)}{\sum l_i}}.\tag{2}
$$

Figure 6 shows the right-half plane part of the root-locus corresponding to the "Sharp 1971"

![](_page_10_Figure_9.jpeg)

Figure 5: Motorcycle as an inverted pendulum.

model for low values of forward speed. As the machine speed increases, these poles meet, coalesce and become the complex pole pair associated with the weave motion of the machine. The pole with the largest initial value of about 4.27 corresponds to the positive solution of equation (2) which can be solved to yield 3.46 for the "Sharp 1971" model parameters. The reason for the discrepancy between these two values (4.27 and 3.46) can be traced to the vehicle's steering action. Indeed, when steering is inhibited, the "Sharp 1971" model has a positive real pole located at 3.494 rather than at 4.27 as shown in Figure (6). The reason for this increased capsize growth rate under steering is interesting. Suppose the machine begins to fall to the rider's right. In this case the motorcycle's steering geometry causes the machine to steer right thereby moving the front wheel ground contact point towards the rider's left. Consequently, the ground contact line that joins

![](_page_11_Figure_2.jpeg)

Figure 6: Capsize portion of the root-locus plot.

the front and rear wheel ground contact points rotates to the rider's left. This means that the gravitational torque produced by the  $g\phi\sum m_il_i$  terms increase and so the machine capsizes more quickly.

# A.2 Steering capsize

Consider the simplified situation in which the rear frame is fixed (in body  $n$ ) and the Front Frame is free to steer (ground contact effects being ignored). This situation is shown in Figure 7. As before, balancing the gravitational and inertial torques gives:

$$
I_{tz}\ddot{\delta} = (M_f gesine)\delta\tag{3}
$$

in which all the symbols have their usual meaning. This second order system has the real poles:

$$
\zeta = \pm \sqrt{\frac{M_f gesine}{I_{fz}}}
$$
\n(4)

associated with it. Substituting the "Sharp 1971" model parameters into  $(4)$  gives the positive real pole a value of 2.742. As we will explain, this root is related to the smaller of the real roots in Figure 6. The initial agreement is not very good, because equation (4) predicts a growth rate of  $\sim$  e<sup>-1142</sup>, while the  $\,$  sharp 1971 – model predicts a rate of about  $\sim$  e<sup>-1222</sup>. It turns out that this discrepancy is due to a combination of the steering damping, which is neglected in equation (4), and the front wheel tyre forces. In order to show this, one can multiply the steering damping factor and the front wheel tyre forces terms in the "Sharp 1971" Autosim code by a parameter  $\lambda$ , and then consider reducing the value of  $\lambda$  from  $1 \rightarrow 0$ . It turns out that the real pole corresponding to the steering capsize mode varies from  $3.33 \rightarrow 2.69$ . This latter value is much closer to the figure of 2.74 predicted by equation (4). If in addition the rolling motion of the rear frame is inhibited by setting Irx to some large value, the pole predicted by the Autosim code becomes even closer to that predicted by equation  $(4)$ ; we obtained agreement to three significant figures.

# A.3 Wobble frequency

As we will show, the wobble frequency for small forward speeds can be calculated by considering the front frame and the front wheel tyre side force. The situation of interest is shown in Figure 8. Balancing the inertial torque with that generated by the side-slip tyre force gives:

![](_page_12_Figure_2.jpeg)

Figure 7: Steering mechanism as it relates to the steering capsize mode.

![](_page_12_Figure_4.jpeg)

Figure 8: The steering system and the tyre forces associated with the wobble mode.

$$
I_{f\,z}\ddot{\delta} = -tC_{f\,1}\alpha\tag{5}
$$

and since  $\alpha = \delta \cos \epsilon$ 

$$
I_{fz}\ddot{\delta} = -tC_{f1}\delta\cos\epsilon. \tag{6}
$$

This gives a predicted wobble frequency of:

$$
\omega_{wobble} = \sqrt{\frac{tC_{f1} \cos \epsilon}{I_{fz}}}.\tag{7}
$$

The "Sharp 1971" model predicts a low-speed wobble frequency of 57.7, which is good agreement with the value of 51.1 computed from equation (7).

# References

- [1] R. S. SHARP, "The stability and control of motorcycles", Jour. Mech. Eng. Sci., Vol. 13, No. 5, 1971, pp. 316-329.
- [2] MECHANICAL SIMULATION CORPORATION, "Autosim 2.5+ Reference Manual", 1998, http://www.trucksim.com.